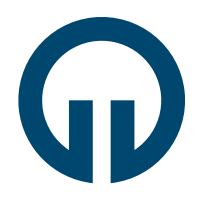

gönderilir, arşivlenir.

TIPF

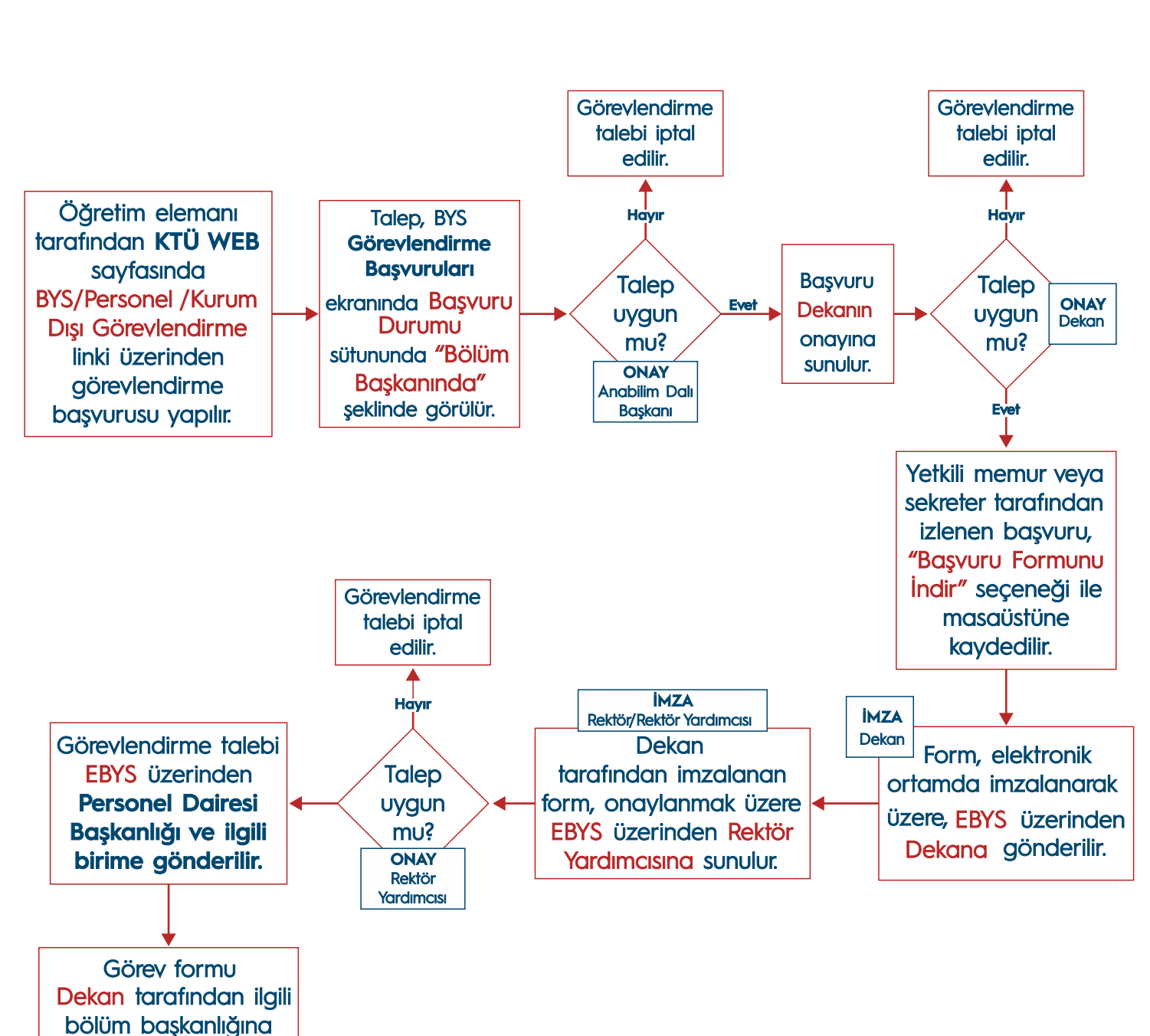

## **ON BEŞ GÜNE KADAR YOLLUKSUZ GÖREVLENDİRME TALEBİ İŞ AKIŞI**

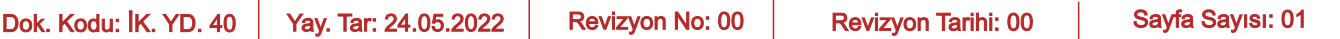